# **Designing a Hardware in the Loop Wireless Digital Channel Emulator for Software Defined Radio**

Janarbek Matai, Pingfan Meng, Lingjuan Wu, Brad Weals, and Ryan Kastner Department of Computer Science and Engineering, University of California, San Diego Toyon Research Corporation

> December 11 FPT'2012

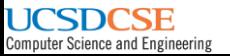

## **Motivation**

# **Problem**

 $\cdot$  Wireless system testing and verification  $\rightarrow$  Difficult

# **Current wireless system testing methods**

- $\div$  Field testing  $\rightarrow$  Expensive, time consuming and difficult to repeat
- $\cdot$  Simulation  $\rightarrow$  limited by fidelity, excessive run time

# **Wireless Channel Emulator (WCE)**

- $\div$  Fills the gap left between simulation and field testing
- ◆ Repeatability, high-fidelity, and the opportunity to test complete radio
- Software implementation is not feasible due to amount of computation for large network

# **Hardware in the Loop Wireless Channel Emulator (WCE)**

 Hardware in the loop (HWIL) **Wireless Channel Emulator (WCE)** implementation on an **FPGA** platform is purposed using **High-Level Synthesis** Tool.

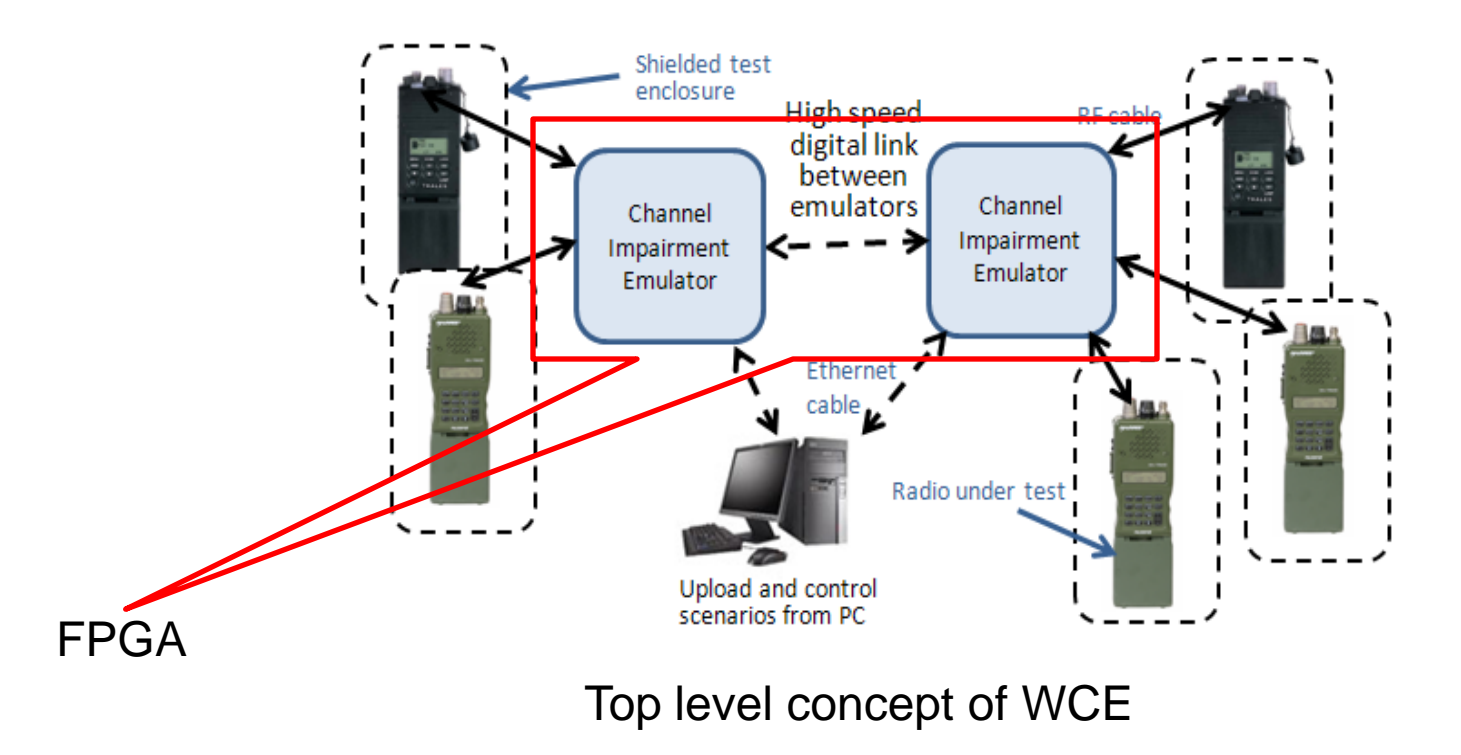

#### **Scenario**

 The signal takes multiple paths each with a different **Path delay**  and **Path gain**

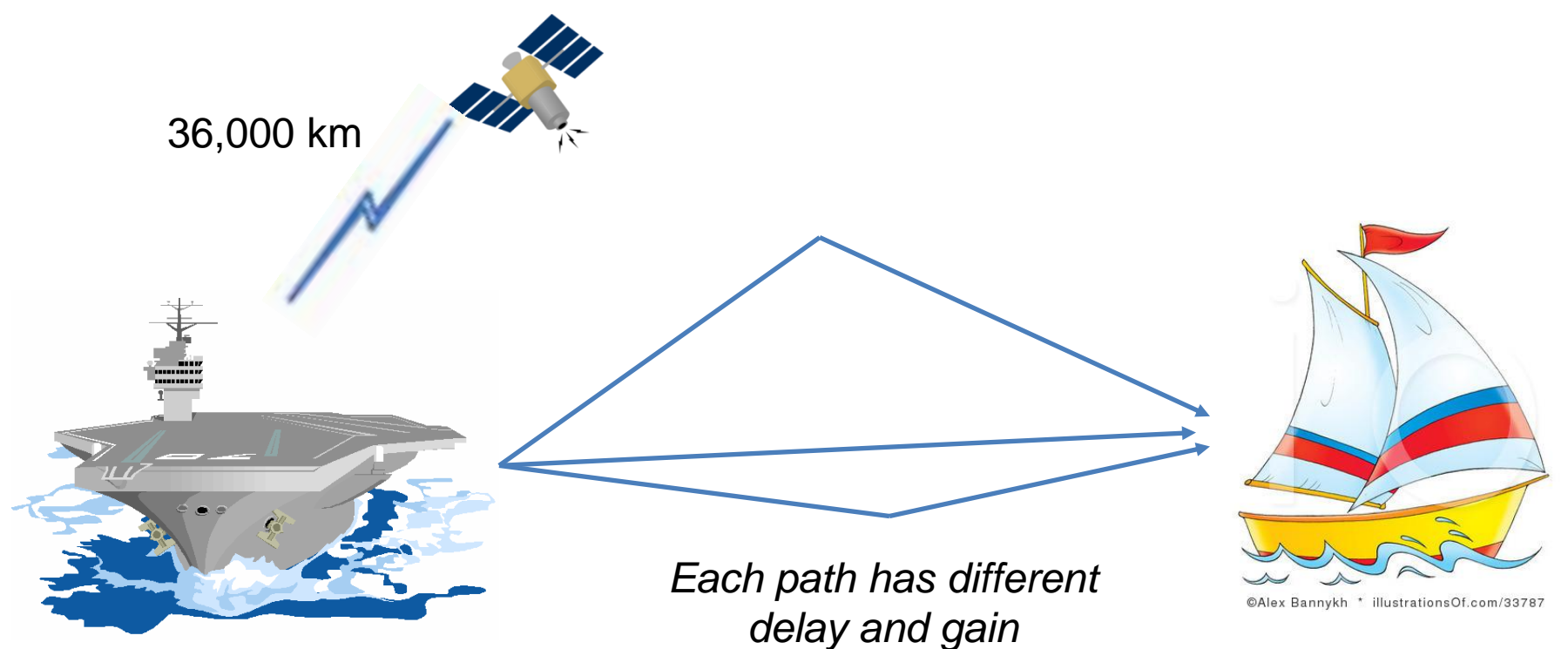

## **Conceptual Multipath Channel Modeling in FPGA**

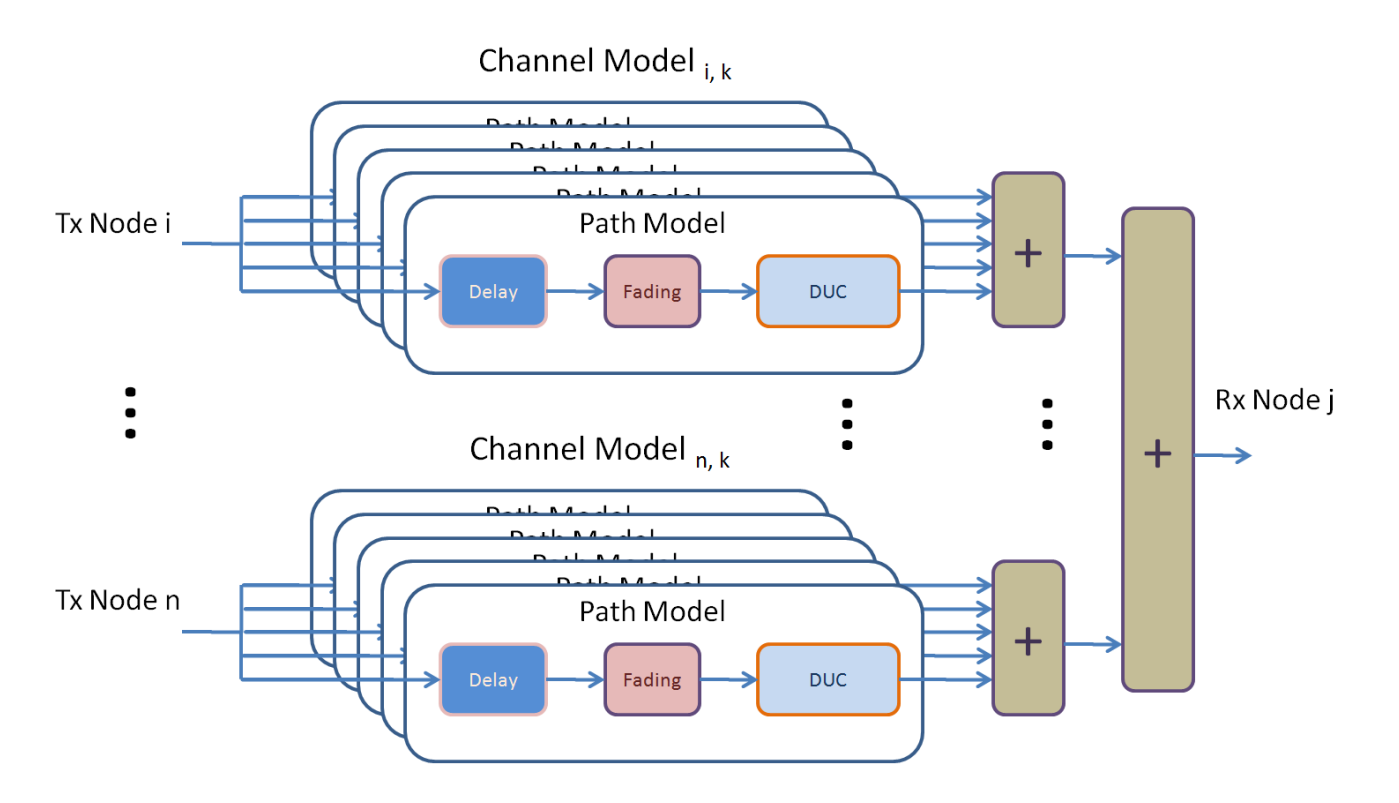

- $\div$  Each channel composed of multiple summed paths
- ◆ Delay, path gain, fading, and Doppler modeled in each path
- **In this work, we focus on implementing a single channel emulator with multi path**

# **Single Channel Emulator Model**

Single channel emulator model

$$
SO_t = \sum_{i=0}^n S_i t_{t-i\tau} w(t)_i
$$

- *si*: Previous n+1 input complex samples
- *so*: Complex sample output at present time
- *w(t):* Dynamically changing set of weights (gain and delay)

# Complex sample calculation (channel function)

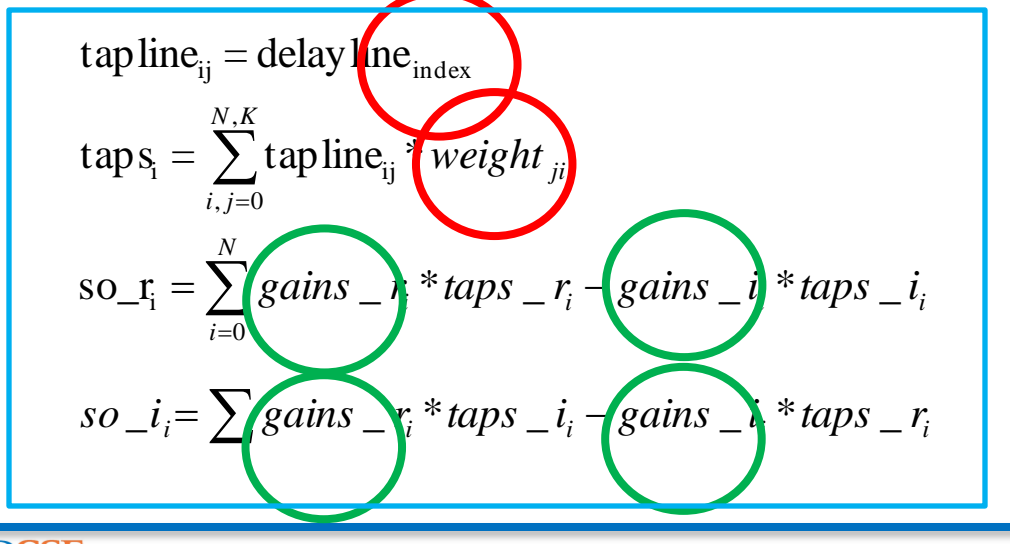

Path delays

Path gains

channelFunction

# **Block Diagram of WCE**

- Target performance
	- pathDelays and ChannelFunction: 30 Mhz
	- pathGains: 40kHZ

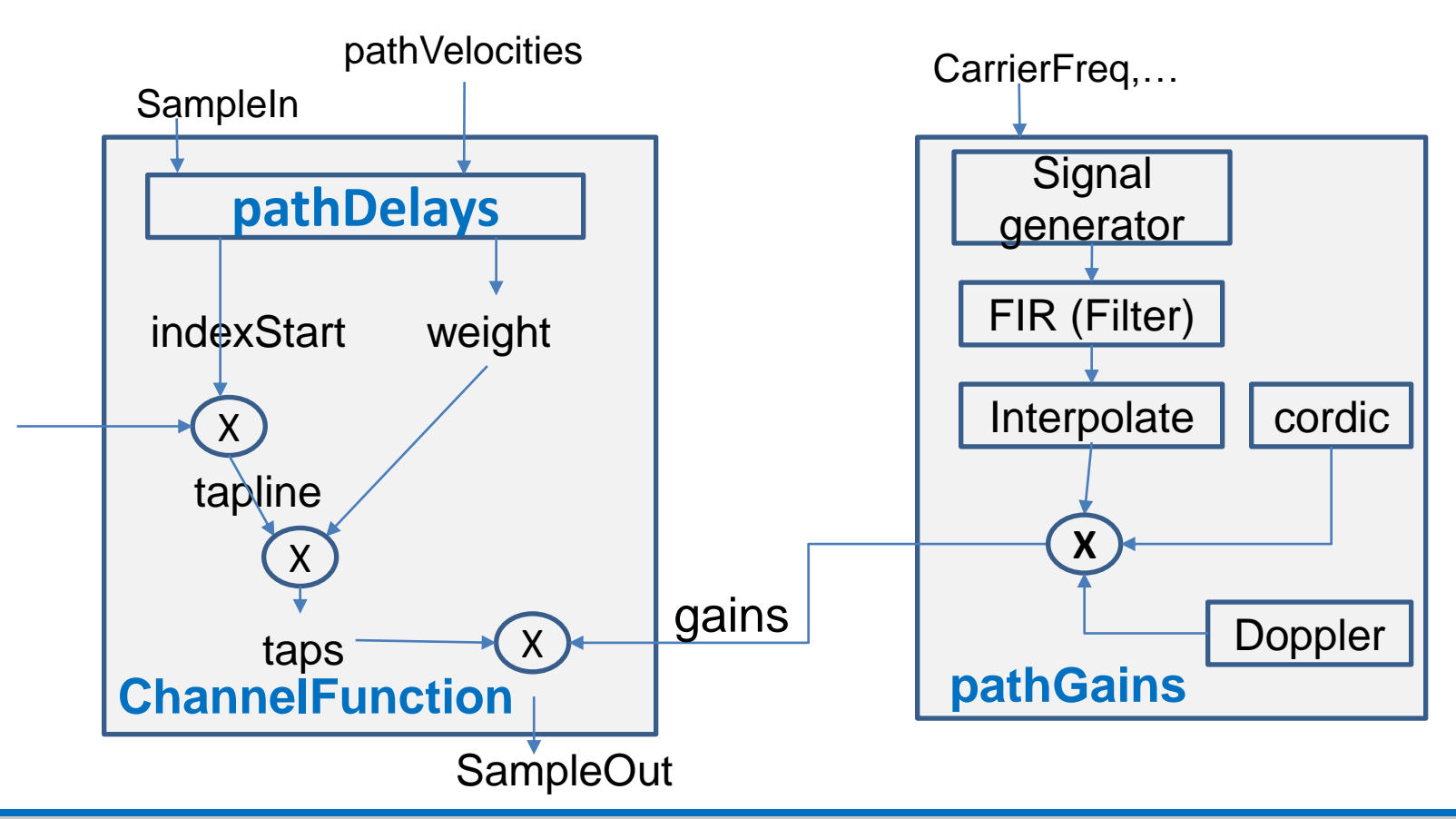

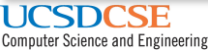

# **High Level Synthesis**

- ❖ High Level Synthesis
	- **❖ Creates an RTL implementation** from C level source code

#### Why use HLS ?

- ◆ A good digital WCE has to handle wide range of dynamically changing parameters such as Doppler effect, fast fading, and multipath
- **EXECTE:** HLS provides easy design space exploration with different parameters
	- E.g., varying number of paths in a channel

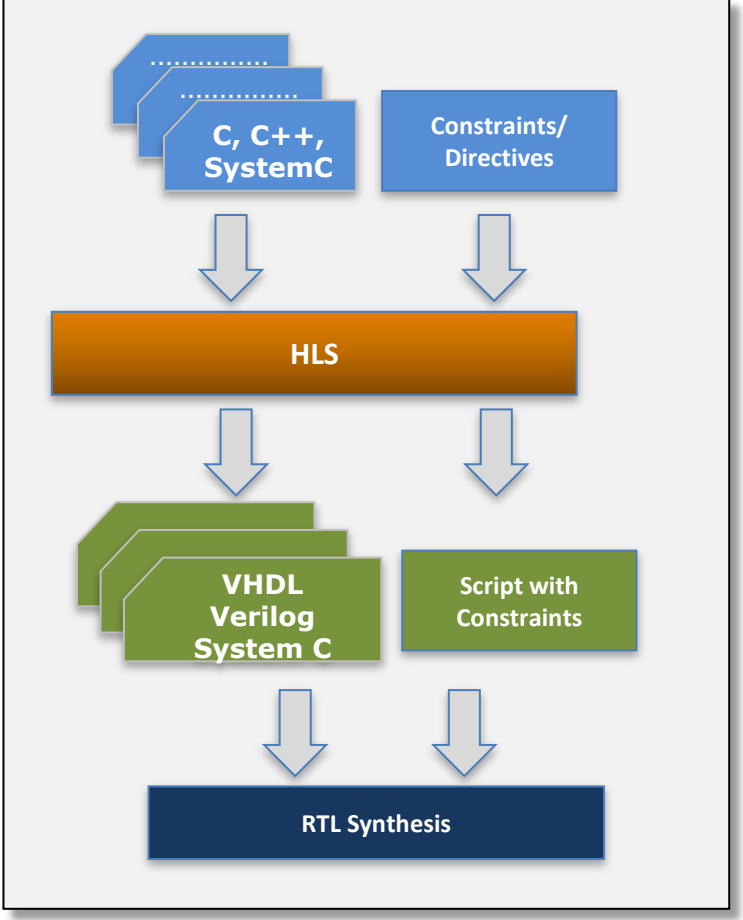

*Courtesy to Xilinx* 

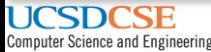

# **Process of WCE design with HLS**

- **1. Baseline design**
	- **❖** Synthesizable C code
- **2. Restructured design**
	- ◆ Manually optimizing C code for HW
- **3. Bit accurate design**
	- $\div$  Bit-width optimization
- **4. Pipelining, Unrolling and Partitioning (PUP)**
	- **❖** Parallelizing computation

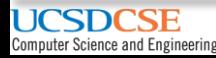

# **1. Baseline design**

- **❖ Main goal:** Synthesizable
- **❖ Things to be done**  $\triangle$  Matlab  $\rightarrow$  Initial C  $\triangle$ Initial C  $\rightarrow$  Optimized C \* Remove dependencies **Example dynamic memory...**

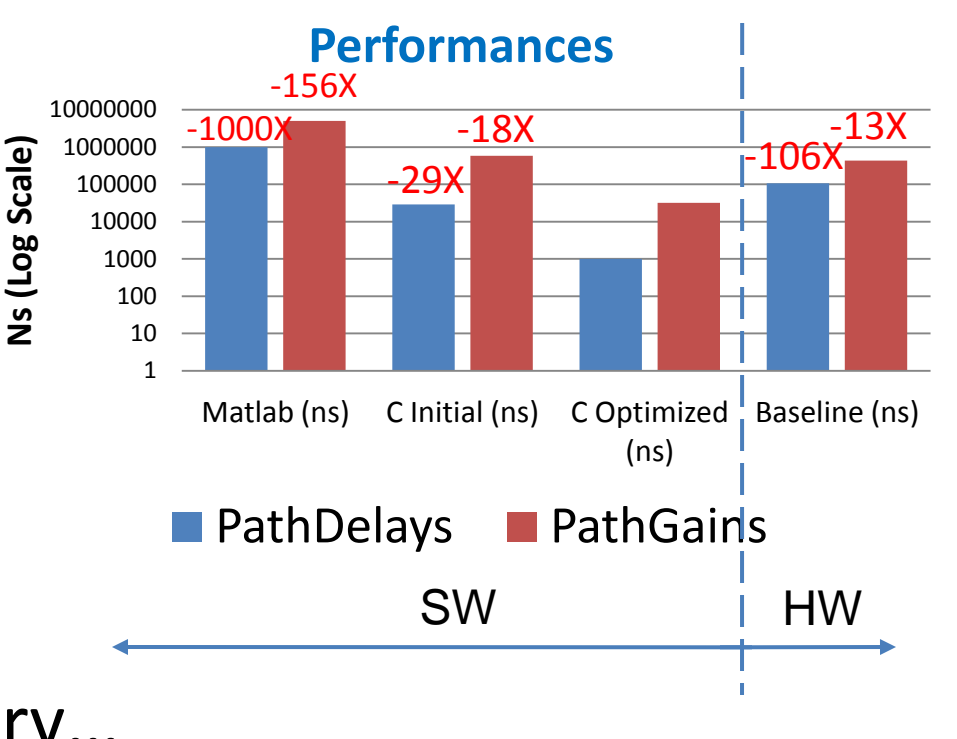

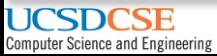

#### **1. Baseline - Results**

**❖ Baseline** 

**\*PathDelays: 3180X slower than target (30 Mhz)** PathGains: 17X slower than target (40 kHz)

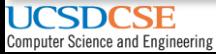

# **2. Restructured Design**

- **\* Two goals:** 
	- **\*** To optimize the code itself without using any HLS pragmas
	- **\* To write a "C code" targeting the architecture**
- **☆ E.g.,** 
	- **V** Loop merging
	- Expression balancing
	- **V** Loop unrolling

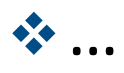

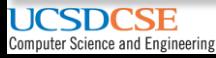

# **2. Restructured Design - Example**

#### **❖ Clock cycle reduction of pathGains module**

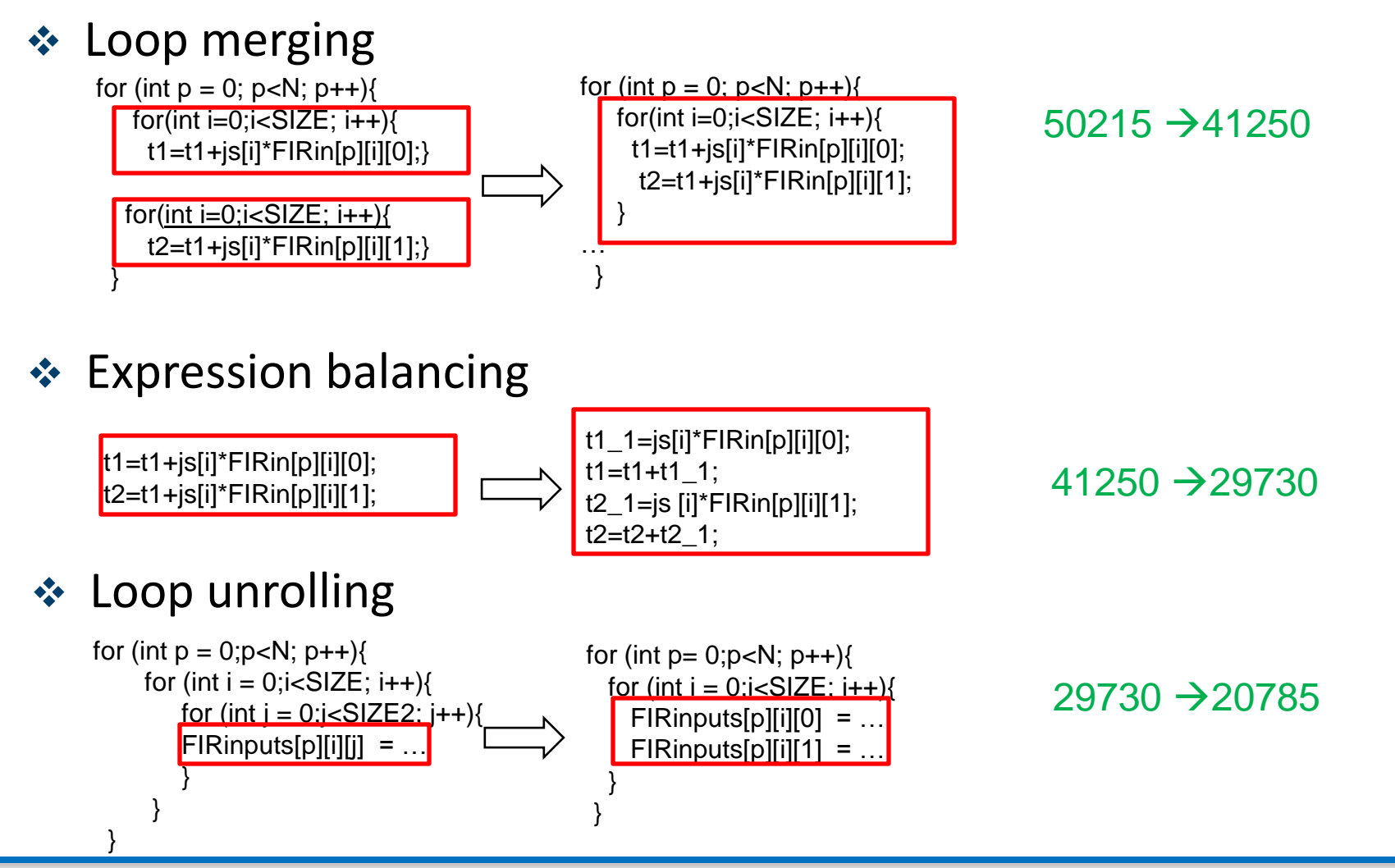

# **2. Restructured Design – Results**

**Executable Restructured design vs. Target** 

- PathDelays: 523X slower than target (30 Mhz)
- PathGains: 7X slower than target (40 kHz)
- ChannelFunction: 229X slower than target (30 Mhz)

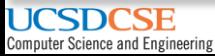

# **3. Bit accurate design**

**EX** By default, HLS C/C++ have standard types

 $\div$  E.g., char (8-bit), int (32-bit),..

**★ Minimizing bit widths will result in smaller & faster** hardware

 $\div$  E.g., ap fixed and ap int

**❖ Bit accurate design of PathGains module** 

❖ 55 types are set to use fixed point type

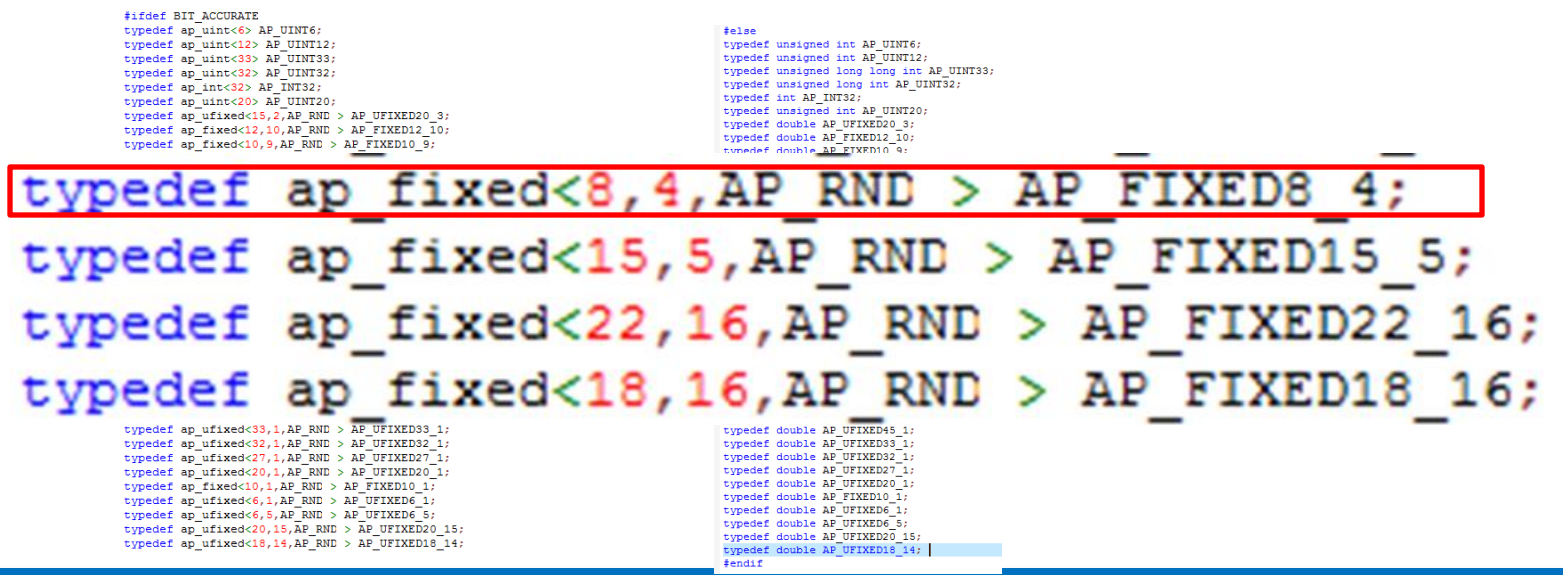

![](_page_14_Picture_9.jpeg)

## **3. Bit accurate design - Results**

**❖ Bit accurate design vs. Target** PathDelays: 47X slower than target (30 Mhz) PathGains: 3X slower than target (40 kHz) **\*ChannelFunction: 133X slower than target (30 Mhz)** 

![](_page_15_Picture_3.jpeg)

# **4. Pipelining and Partitioning**

- **\* On top of bit accurate design, PUP is applied**
- **❖ Pipeline** 
	- $\triangle$ Improves throughput
	- ◆ Default: Target initiation interval(II) of 1  $II=2,II=3,...$
- **❖ Partition** 
	- $\triangle$ BRAMs limit pipelining  $\rightarrow$  Partition large BRAMs into smaller BRAMS or into registers

![](_page_16_Picture_8.jpeg)

# **4. Pipelining and Partitioning - Example**

#### **pathDelays**

- **❖ Optimizations: Partition: 5 BRAM, Pipeline: II=1**
- $\div$  DSP48: 19 $\rightarrow$ 30 (57%),
- $\div$  FF: 424  $\rightarrow$  786 (85%),
- $\div$  LUT: 563  $\rightarrow$  4230 (651%)
- Throughput: 47X than bit accurate design

#### **pathGains**

- ◆ Optimizations: Partition: 12 BRAM of 42, Pipeline/Unroll
- $\cdot$  DSP48E: 47 $\rightarrow$ 86 (82%),
- $\div$  FF: 20399 $\rightarrow$ 34421 (68%),
- $\div$  LUT: 22121→38893 (75%)
- Throughput: 15X than bit accurate design

![](_page_17_Picture_14.jpeg)

# **4. Pipelining and Partitioning -Results**

**Example 3 Ferault & Bit accurate design vs. Target \*PathDelays 0.6X slower than target (30 Mhz) \*PathGains 0.2X slower than target (40 kHz)** ChannelFunction 1.1X slower than target (30 Mhz)

![](_page_18_Picture_3.jpeg)

#### **Final Results**

![](_page_19_Figure_2.jpeg)

■ Baseline (ns) ■ Restructured (ns) ■ Bit-width (ns) ■ PUP (ns) ■ SW Optimized (ns)

# **DSE of WCE for Different Number of Paths**

# **❖ HLS allows easy DSE of WCE for different parameters** E.g., number of paths 1,2,3,4,5

![](_page_20_Figure_3.jpeg)

![](_page_20_Picture_4.jpeg)

# **Results for Five Paths**

# **\* Resource (xc6vlx240t)**

![](_page_21_Picture_124.jpeg)

# **❖ Performance**

![](_page_21_Picture_125.jpeg)

# **Design Effort**

![](_page_22_Picture_109.jpeg)

![](_page_22_Picture_2.jpeg)

# **Conclusion**

- ◆ Designed single channel wireless emulator using HLS tool. HLS provides easy parameterization of WCE design.
- ◆ We plan to extend this work to multiple channel emulator and make end-to-end system
- **❖ Lessons Learned** 
	- **★ Achieving target performance and area depends** 
		- Writing a "C Code" targeting architecture is essential
		- **❖ Application and code size**
		- 2 optimization pragmas (**pipeline, partition out of 33**) + Restructured code+ Bit Width  $\rightarrow$  Target goal

![](_page_23_Picture_8.jpeg)